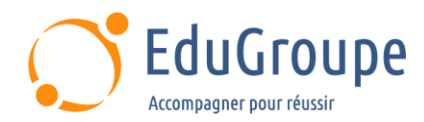

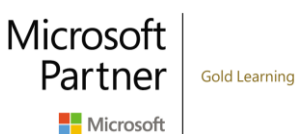

# **Power Platform : les fondamentaux**

Référence : **MSPL900B** Durée : 1 jour Certification : **PL-900** 

# **CONNAISSANCES PREALABLES**

• Aucunes.

#### **PROFIL DES STAGIAIRES**

• Utilisateurs qui cherchent à améliorer leur productivité en automatisant les processus d'affaires, en analysant des données pour avoir des perspectives du marché et en agissant plus efficacement en créant des expériences d'application simples.

#### **OBJECTIFS**

• Être capable de décrire les composants de Microsoft Power Platform. • Savoir décrire Microsoft Dataverse et les connecteurs. • Découvrir des scénarios dans plusieurs clouds : M365, Dynamics 365, Microsoft Azure et les services de tiers. • Pouvoir identifier les avantages et les capacités de Microsoft Power Platform. • Être capable d'identifier les fonctionnalités de base et la valeur commerciale des composants de Microsoft Power Platform. • Comprendre comment implémenter des solutions simples avec Power Apps, Power Automate et Power BI.

## **CERTIFICATION PREPAREE**

• Microsoft Power Platform Fundamentals. Cette formation permet de préparer au passage de l'examen PL-900 qui conduit au titre de certification Microsoft Certified Power Platform Fundamentals

## **METHODES PEDAGOGIQUES**

- Mise à disposition d'un poste de travail par stagiaire
- Remise d'une documentation pédagogique numérique pendant le stage
- La formation est constituée d'apports théoriques, d'exercices pratiques, de réflexions et de retours d'expérience
- Le suivi de cette formation donne lieu à la signature d'une feuille d'émargement

## **FORMATEUR**

Consultant-Formateur expert Power Platform

# **METHODE D'EVALUATION DES ACQUIS**

- Auto-évaluation des acquis par le stagiaire via un questionnaire
- Attestation des compétences acquises envoyée au stagiaire
- Attestation de fin de stage adressée avec la facture

# **CONTENU DU COURS**

#### **Introduction à Microsoft Power Platform** • Vue d'ensemble de Microsoft Power Platform

- 
- **Introduction à Microsoft Dataverse**
- Présentation de Microsoft Dataverse

#### **Prise en main de Power Apps**

- Introduction à Power Apps
- Comment générer une application canevas
- Comment générer une application basée sur des

#### **Démarrage de Power Automate**

- Aperçu de Power Automate
- Comment générer une solution automatisée

## **Démarrage de Power BI**

- Aperçu de Power BI
- Comment créer un tableau de bord simple

#### **Introduction à Power Virtual Agents**

• Présentation de Power Virtual Agents

modèles

*Notre référent handicap se tient à votre disposition au 01.71.19.70.30 ou par mail à [referent.handicap@edugroupe.com](mailto:referent.handicap@edugroupe.com) pour recueillir vos éventuels besoins d'aménagements, afin de vous offrir la meilleure expérience possible.*